# The screenplay-pkg package

Alan Munn Department of Linguistics and Languages Michigan State University [amunn@msu.edu](mailto:amunn@msu.edu)

> Version 1.1 August 5, 2017

#### **Abstract**

This is a package version of the screenplay document class. The class version is designed to produce a properly formatted screenplay manuscript. This package version allows portions of screenplays formatted using the class methods to be included into other document classes.

#### 1 Introduction

This package arose out of a question asked on the StackExchange website: [Converting document](http://tex.stackexchange.com/q/26227/) [classes into environments: is it possible?](http://tex.stackexchange.com/q/26227/) The question asked how easy it would be convert the class functionality into an environment. This package is the result of that discussion.

## 2 Package use

To use the package just load it like any other package:

\usepackage{screenplay-pkg}

#### 2.1 New commands

The package implements one new environment and two formatting hooks for it. The screenplay environment provides an environment to wrap a screenplay fragment. Within this environment, you should use any of the macros defined in the [screenplay](https://www.ctan.org/pkg/screenplay) class. Please consult its documentation for details.

```
\begin{screenplay}
```
#### \end{screenplay}

Two additional user commands are added to allow for user adjustment of the fragment font and linespacing (the setspace package is used for spacing unless the memoir class is loaded). American spellings of the centring commands have also been created. British spellings of these commands are retained:

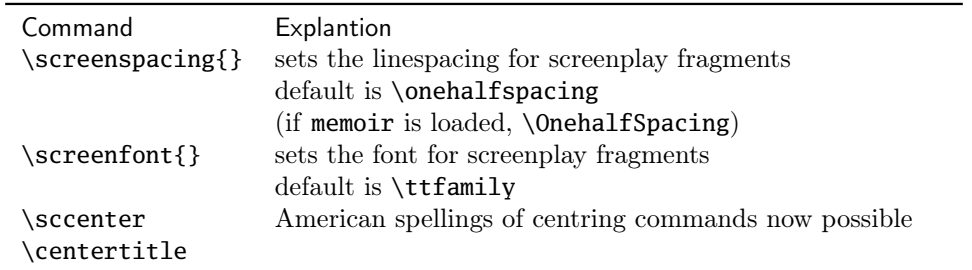

## 2.2 Eliminated commands

All commands from the screenplay class that relate to creating the title page have been removed from the package version of the class.

# 3 Troubleshooting and package dependencies

## 3.1 Package dependencies

Note that the package uses the setspace package for linespacing. If you are using the memoir class which provides its own linespacing methods the package will use its linespacing commands instead.

## 3.2 Bugs

You are welcome to report bugs and submit feature requests, but I should warn you that this package is extremely low priority for me in terms of maintenance, as I do not use it at all. If you are interested in taking it over, please get in touch with me.

# 4 Sample document

The following is a sample document showing how the package is used. It can be found in the documentation folder for the package.

```
%%
%% This is file 'pkg-example.tex',
%% +=+=+=+=+=+=+=+=+=+=+=+=+=+=+=+=+=+=+=+=+=+=+=+=+=+=+=+=+=+=+=+=+=+=+=+=+=
%%
%% Original file Authored by and Copyright (C)2006 by
%% John Pate <johnny@dvc.org.uk>
%% http://dvc.org.uk
% This file modified by Alan Munn to test the standalone package version
%
%
%
%This package may be distributed and/or modified under the conditions of
%the LaTeX Project Public License, either version 1.3 of this license or
%any later version. The latest version of this license is in
%http://www.latex-project.org/lppl.txt and version 1.3 or later is part
%of all distributions of LaTeX version 2005/12/01 or later.
%
%This package has the LPPL maintenance status 'maintained'.
%
%
\documentclass{article}
\usepackage{screenplay-pkg}
\usepackage{lipsum}
\begin{document}
%% TeX allows quite a lot of leeway in whitespace, so I've messed this
%% up a bit. I find keeping the format structured helps me a lot tho.
%% Note: but don't have blank lines *inside* the body of text in
%% a dialogue environment.
%% I use vi (Elvis) with macros to make a lot of typing disappear.
%% You can, of course, define LaTeX macros to shorten the command names.
%%
%% Anyhoo, on with the show ...
```
%% for some reason this always happens at the start ... This is some normal text in the document.  $\lin$ % To insert a screenplay fragment, use the screenplay environment \begin{screenplay} \fadein \intslug[illumination]{example sample -- screenplay.cls} In space, nobody knows what time of day it is. Wait, there is no day. So BOB, a cross-dressing Republican, and BROWN, a Christian fundamentalist Democrat, are talking nonsense instead. \begin{dialogue}{Bob} That means that someone sabotaged the unit and killed the President! Was it one of us? \end{dialogue} \begin{dialogue}{Brown} Who else is mad but us, Condi\ldots \paren{beat} and Bliar? \end{dialogue} Bob buries his head in his hands. \intslug{Atlantis -- somewhere ANyway} JOHN and MARK are at adjacent consoles. FRED is with them. TOM is at another console slightly further away. \begin{dialogue}{John} The planetoid seems to have a thin crust covering a nickel-iron core. Could have been an Earth-like planet at one time. \end{dialogue} \begin{dialogue}{Mark} We're coming up on the radio source now. \end{dialogue} Brown walks in and goes to a console. He has a PARROT on his shoulder. The Parrot has an air of quiet insouciance. \begin{dialogue}{Fred} Switch the visual to main screen so we can get a good look.\end{dialogue}

They look up at the main screen.

\begin{dialogue}[to John and Mark]{Fred} Lock on to that. \dialbreak[to Tom]{Fred} Establish planetary orbit. \end{dialogue}

\intextslug[day]{in or out} Apparently some people do this.

\intercut \extintslug[night]{out or in} Or even this.

\extslug[day or nite]{NO WARRANTY -- EXPRESS OR IMPLIED}

\pov\ I made the slugline DAY/NIGHT optional 'cause in space no-one can tell the time. You probably will need to specify.

Don't put in pagebreaks by hand until you're really, really finished editing!

It isn't the done thing to hyphenate for formatting purposes. \centretitle{http://dvc.org.uk/sacrific.txt/}

That was a centred titleover.

\begin{titleover}There's a titleover environment for dialogue-like layout if you're

doing the "Star Wars" thing.\end{titleover}\extslug[All Hail Discordia!]{where to find us}

http://dvc.org.uk/sacrific.txt/screenplay.zip

Use the source, Luke.

\extslug[illumination]{for definitive info on layout}

http://www.oscars.org/nicholl/format.html

%% and this always happens at the end ... \fadeout

\theend \end{screenplay} \end{document} %% %% Hail Eris! All Hail Discordia! %% %% End of file 'pkg-example.tex'.